### Loeng 6: Loogiline programmeerimine ja teadmusstruktuurid

Jüri Vain ITI0211

Sügis 2021

# Ontoloogiad

- Tehisintellekti (AI) ja agentsüsteemides toimub *teadmiste* kodeerimine, töötlemine, taaskasutus ja kommunikatsioon ontoloogiate abil.
- **Ontoloogia on mõistete ja nendega seotud teadmiste ilmutatud spetsifikatsioon.**
- **Ontoloogia** esitab teadmusvaldkonna struktuuri **kontseptuaalsel tasemel.**
- Kui ontoloogia kirjeldab valdkonda üldiselt, siis **valdkonna seisundit** kirjeldab ontoloogial põhinev **teadmusbaas** (ontoloogia konkretiseering**)**.
- AI agendid omavad teadmusbaasi ja kommunikeerivad ontoloogiate ja ontoloogial interpreteeritavate lausendite vahetamisega
- Agentide suhtlussõnavara saab põhineda **ühistel** ontoloogiatel.

# Ontoloogiate esitusvormid: semantiline võrk

- Semantiline võrk (SV) on üks *ontoloogiate esitusvorm*
- SV ehk mõistete võrk on **graafiline esitusvorm**, kus tipud esitavad mõisteid (kontsepte) ja kaared esitavad seoseid nii mõistete vahel, kui mõistete ja nende omadust vahel.
- SV loodi eesmärgiga anda **ühine semantiline baas** (*interlingua*) loomulike keelte mõistete tõlkimiseks ühest keelest teise.
- SV määratleb ka mõistete **konteksti** ja aitab selgitada valdkonna tähendust laiemalt.

# Semantiline võrk

*Leksikaalsed seosed* mõistete vahel:

- *sünonüümia* mõiste A väljendab sama mis mõiste B
- *antonüümia* mõiste A väljendab vastupidist mõistele B
- *meronüümia osa-tervik*-seos ehk *koosneb-*seos (*part\_of*) Mõistete rollid meronüümias:
	- *holonüüm* ehk tervik. Näide: nädal
	- *meronüümid* ehk osad. Näide: esmaspäev, teisipäev,…, pühapäev
- *hüponüümia – üldisem-konkreetsem-*suhe ehk *is\_a* suhe

Mõistete rollid hüponüümias:

- *hüpernüüm* ehk üldisem mõiste*.* Näide: *ülemliik Kala*
- *hüponüüm* ehk alammõiste*.* Näide: *alamliik Räim*
- *related\_to* suhe tähistab ühe mõiste olemist teise mõiste semantilises kontekstis. Näide: inimsuhted – meeskonna valimine.

### Taksonoomia (mõistete klassifikaator)

Mõistete hierarhia ja omaduste pärimine taksonoomias.

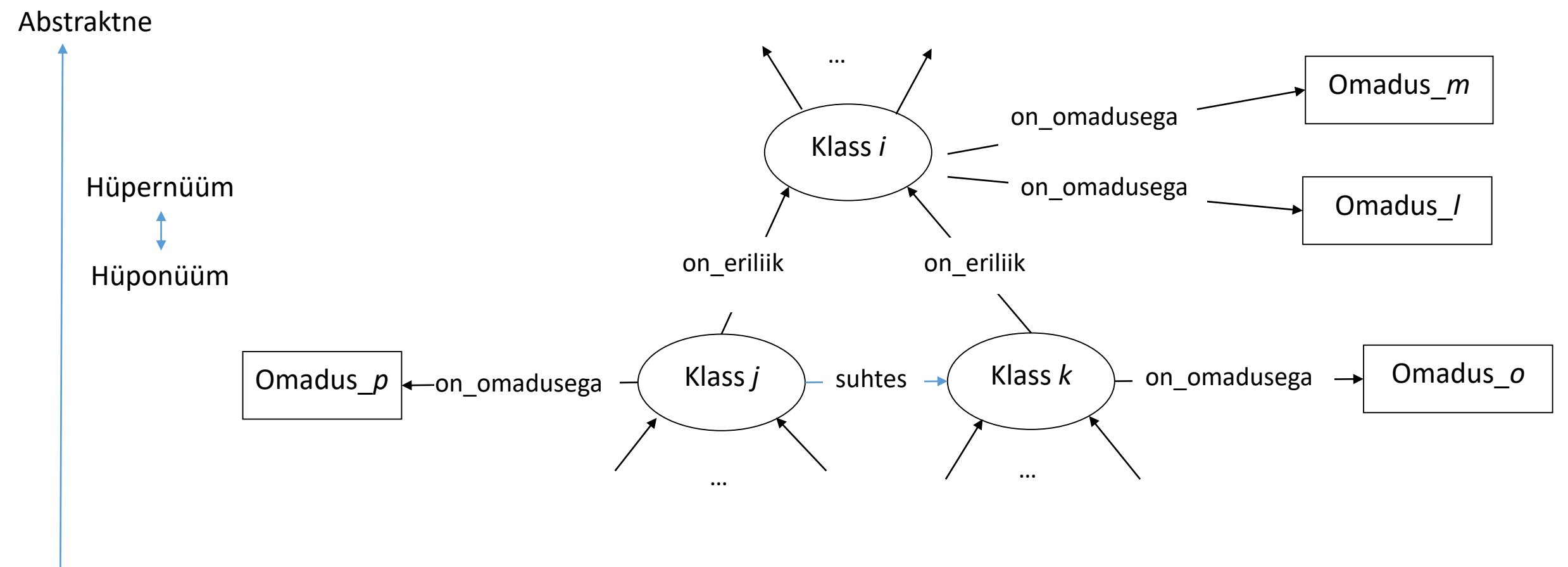

- Taksonoomia moodustab tavaliselt ontoloogia "selgroo"
- Taksonoomias võib olla ka mitmene pärimine e. polümorfism

Konkreetne

### Näide: Elusorganismide taksonoomia

Klassid:

- elusolend/taim;
- selgroogne/ selgrootu;
- õistaim/mitteõistaim.

#### Klass – alamklass seosed:

- eluvorm on kas *elusolend* või *taim*;
- elusolend on *selgroogne* või *selgrootu*;
- taimed on kas õistaimed või mitteõistaimed.

#### Klasside omadused:

- eluvorm *toitub*, *hingab*, *paljuneb* ja *kasvab*;
- elusolend *liigub*.

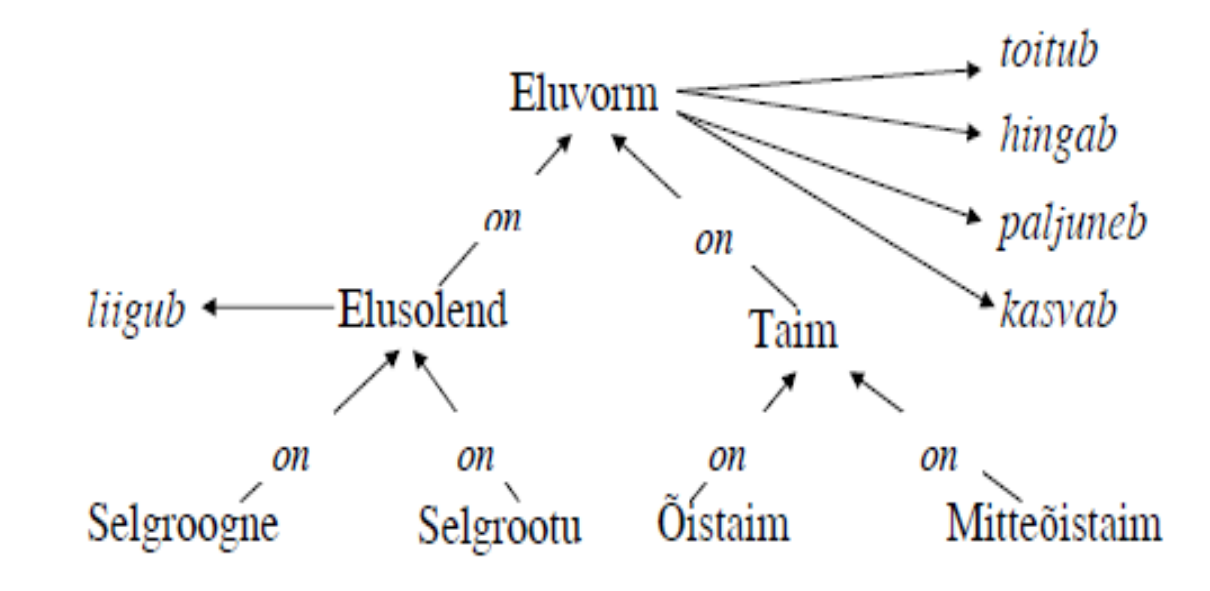

Näide: Elusorganismide taksonoomia esitus predikaatloogikas

• Predikaat "*on*" tähistab seost "*on alamklass*":

*on* (*taim*, *eluvorm*) % taim on eluvorm

• Predikaadid "*toitub*", "*hingab*", "*paljuneb*", "*kasvab*" on rakendatavad klassidele, millest vastavad nooled lähtuvad ja kõigile nende alamklassidele s.t. toimub omaduste pärimine):

 $totub(X), \ldots, liigub(X)$ 

• Reegel: omadused, mis kehtivad klasside kohta, kehtivad ka kõigi tema alamklasside kohta:

> *omadus* $(Y) \wedge on(X, Y)$ *omadus*(*X*)

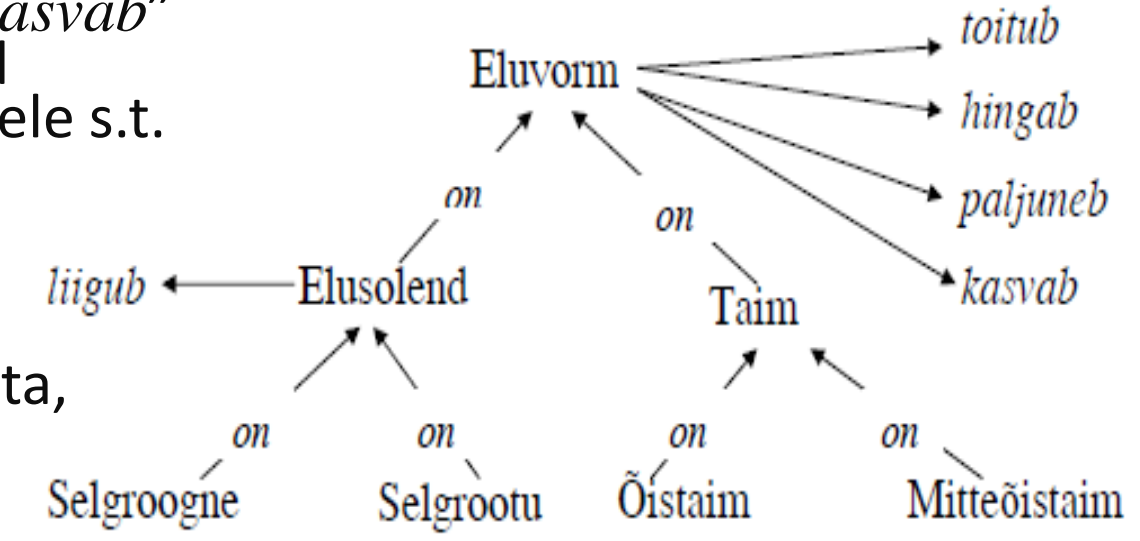

### Näide: Elusorganismide taksonoomia esitus Prologis

```
is a(elusolend, eluvorm).
is a(taim, eluvorm).
is a(selgroogne, elusolend).
is a(lehm, selgroogne).
is a(selgrootu, elusolend).
is a(õistaim, taim).
is a(mitteõistaim, taim).
is_a(kapsas,õistaim).
is a(maasi,lehm).
```
toitub(eluvorm). hingab(eluvorm). paljuneb(eluvorm). kasvab(eluvorm). liigub(elusolend).

eats(lehm, kapsas). eats(selgrootu,taim).

#### Reeglid omaduste pärimise programmeerimiseks

```
inherits(X, Y) :- is a(X, Y), !.
inherits(X,Y):- is a(X,W), inherits(W,Y).
```
hingab(M):- inherits(M,N), hingab(N).

- liigub(P):- inherits(P,Q), liigub(Q).
- toitub(R):- inherits(R,S), toitub(S).
- kasvab $(V):$  inherits $(V,W)$ , kasvab $(W)$ .

 $p$ aljuneb(X):- inherits(X,Y), paljuneb(Y).

eats(X,Y):- inherits(X,V), inherits(Y,W), eats(V,W).

Meta-reeglid ja predikaatmuutujate kasutamine Horni lausetes

Meta-reegel taksonoomia binaarseoste kasutamiseks tuletuses:

```
metapredicate(Predicate, Var1, Var2):-
   (Predicate=P ; inherits(Predicate,P)),
   inherits(Var1,V1),
   inherits(Var2,V2),
   Term =.. [P, V1, V2],
   call(Term).
```
**Predicate** – (kõrgemat järku) predikaatmuutuja

### Meta-reegli rakendusnäide

```
is a(rääkima, suhtlema).
is a(vaidlema, rääkima).
is a(ägedalt vaidlema, vaidlema).
is a(peeter, onu).
is_a(anni, tädi).
suhtlema(onu, tädi).
                                                                 rääkima
                                                             vaidlema
                                                       ägedalt vaidlema
                                                      onu \longrightarrow suhtlema \longrightarrow tädi
                                                      peeter \frac{1}{s-a} is a contract anni
                                           ants
                                                                      arutama
                                              is\_a is\_a is\_a is_a
                                                                         is_a
                                                            is ais a
```
#### **Päring: kas peeter ja anni vaidlevad?**

?- metapredicate(vaidlema, peeter, anni).

true

# Freimid

- Freime kasutatakse andmestruktuuride üldistusena, kus struktuur on paljudel andmetel ühine, kuid andmed ise (väärtused) on defineerimata, erinevat tüüpi või tüüp on täpsustamata (*uninterpreted*).
- Freimi iga lahter (*slot*) võib olla omakorda freim, kusjuures kõik lahtrite omadused päritakse tema alam-freimide poolt.

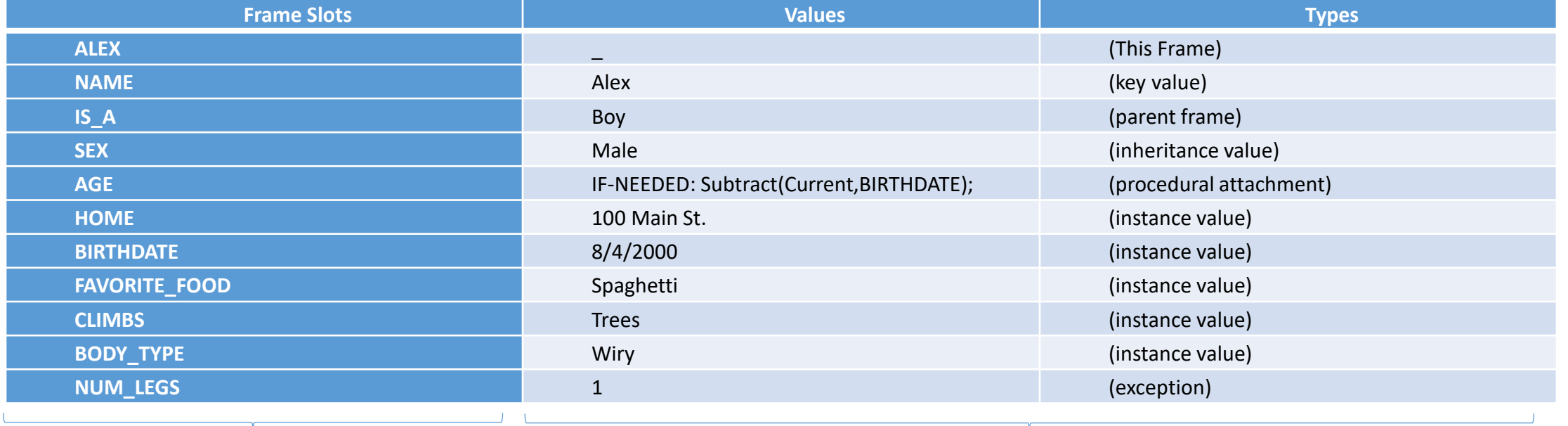

Lahtrid Lahtrite võimalik sisu

### Freimide esitamine Prologis: Näide: kujund(atribuut, väärtus)

**% on\_eriliik(See, Selle)**

on eriliik(romb, nelinurk). on eriliik(ruut, romb).

#### **% Rombile iseloomulikud atribuudid ja nende väärtused**

romb(kyljed, vordsed). romb(nurgad, ebavordsed).

#### **% Ruudule iseloomulikud atribuudid ja nende väärtused**

ruut(symmeetriline, 4).

#### **% Pärimisreegel freimi lahtrite väärtustamiseks**

```
ruut(+Atribuut, -Väärtus):-
  on eriliik(ruut, Freim), which we have the sivanemklassi nimi,
  Subgoal =.. [Freim,Atribuut,Vaartus], % millel on vajalik atribuut
  Subgoal. % Pärib atribuudi väärtuse
```
?- ruut(kyljed, Missugused).

```
Missugused = vordsed
```
- 
- 

### Dünaamiliste faktide kasutamine otsinguks sügavate pärimispuude korral

Pärimispuu läbimiseks saab kasutada rekursiooni asemel ka tagurdamisega otsingut (mälu efektiivsem)

:- dynamic jooksev/1.

```
on eriliik reegel(Esivanem):-
      on eriliik(Klass, Esivanem),
      retract(jooksev(Klass)),
      assertz(jooksev(Esivanem)).
```
jooksev(Klass), % dünaamiline fakt jooksva klassi meeles pidamiseks

### Pärimisreegli alternatiivne kuju objekti omaduste leidmiseks

```
ruut(+Atribuut, -Väärtus):-
      assert(jooksev(ruut)), % dünaamiline fakt jooksev/1 salvestab 
                                % jooksva klassi nime.
      on_eriliik_reegel(Freim), % Leiab esivanemklassi nime
      Subgoal =.. [Freim, Atribuut,Vaartus], 
      Subgoal, % Vaartus saab atribuudi päritud väärtuse
      retractall(jooksev(_)).
```

```
?- ruut(kyljed, Missugused).
```
Missugused = vordsed

# *"If ... then ...*" reeglid ekspertsüsteemides

Reeglid esitavad põhjus-tagajärg seoseid ning (läbi transitiivsuse) pikemaid põhjuslikkuse ahelaid. Näide:

Valdkonnas "Auto diagnostika" kirjeldame auto seisundit faktidega: mootor(ei\_käivitu). ... tuled on (tuhmid). ...

ja järelduste tegemist rikke põhjustest reeglitega:

```
diagnoos(aku,tyhi):-
      mootor(ei_käivitu),
      tuled on (tuhmid).
diagnoos(ak\overline{u}, katki):-
      laadimisvool(alla_normi).
?- diagnoos(aku,Rike).
```
 $Rike = tyhi$ 

# Mittetäieliku teadmusbaasi ekspertreeglid

Olgu otsustustingimused reeglis võrdse kaaluga:

Näide (teadmusbaas auto seisundist):

```
tuled(tuhmid).
co(üle_normi).
tuuleklaas(mõraga).
mootor(käivitub_raskelt).
```
Reegel

```
aku(tyhi):-
      mootor(ei_käivitu),
      tuled(tuhmid).
```
Päringule ?- aku(X). Tagastab Prolog *false*, sest puudub fakt mootor (ei käivitu).

# Kuidas tuletada tõepäraseid teadmisi, kui mõni eeldustest on puudu?

- Tuletamine mitte-täieliku teadmusbaasiga
- Püüame reegleid lõdvendada tuues sisse järelduse tõepärasuse hinnangu, näiteks:

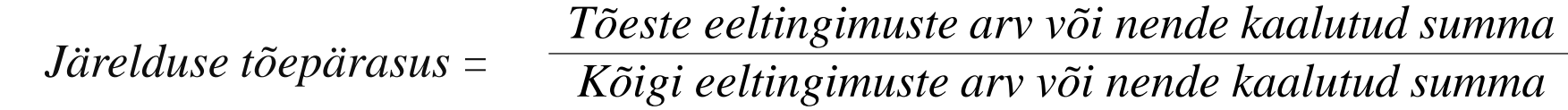

• Näide: Täiendame reeglit aku/1 tõepärasuse hinnangu arvutusega:

# Mittetäieliku teadmusbaasi ekspertreeglid

Igale reeglile lisandub täiendus (punase kirjaga)

Algne reegel

reset, (mootor(ei käivitu,T1), incr valid(T1);true), incr all possible,  $(tuled(tuhmid, T2)$ ,  $|ior$  valid(T2);true),  $incr$  all possible, valid(Counter), all possible(AllPossible), Tõepärasus is Counter/AllPossible.

reset: retractall(valid()),retractall(all possible()), assert(valid(0)), assert(all possible(0)).

incr valid $(T):$ -Lisareeglid

aku(tyhi, Tõepärasus):-

retract(valid(Current)), NewCurrent is Current + T, assert(valid(NewCurrent)).

incr\_all\_possible: retract(all possible(Current)), NewCurrent  $\overline{1}$ s Current + 1, assert(all\_possible(NewCurrent)).

?- aku(Seisund, Tõepärasus).  $Seisund = tyhi$ Tõepärasus = 0.5 true

Abipredikaadid

Päring

### Operatsioonid ontoloogiatega: kujutamine (*mapping*)

- Agentide suhtluseks vajalik lausend moodustatakse mõistetest vastavalt grammatika reeglitele ja lausendi semantika määrab ontoloogia, milles seda interpreteeritakse.
- Lausendi *kujutamine* ühest ontoloogiast teise tähendab selle semantika esitamist algsest erinevas ontoloogias (teises kontekstis).
- Infokadudeta kujutamine on võimalik siis, kui ontoloogiad on loomulikult ühendatavad (esineb mõistete ühene vastavus)
- Kujutamine teise ontoloogia üldisematesse mõistetesse on *abstraheerimine* (*abstraction*) ja *konkreetsematesse* mõistetesse on *täpsustamine* (*refinement*).
- Kui see ei ole võimalik, toimub osaline kujutamine, kus vasturääkivuste vältimiseks jäetakse osa mõisteid kujutamata.

# Operatsioonid ontoloogiatega: ühendamine (*merge*)

- Ühendamine uue ontoloogia moodustamine kahest olemasolevast.
	- *1. Loomulik ühendamine* on võimalik, kui ontoloogiates leiduvad mõisted nii, et
		- iga kontsept unifitseerub teise ontoloogia mõne mõistega (on sünonüümid) või
		- ühe ontoloogia mõiste on teise ontoloogia mõiste täpsustus (is\_a relatsioon, võimalik ka polümorfism!)
	- 2. Kui loomulik ühendamine ei ole võimalik, siis saab moodustada uue ühise esivanemmõiste, mille omadused on mõlema ühendatava mõiste omaduste ühisosa.
- NB! Et vältida vasturääkivusi liitmõistetes, ei tohi tekkida *omaduste pärimisel konflikti* s.t. pärimisahelas ei tohi esineda vastandlikke omadusi.
- See võib nõuda ontoloogiate laiendamist või kärpimist.

### Operatsioonid ontoloogiatega: *laiendamine* ja *kärpimine*

- **Laiendamine** luuakse uus abstraktsem mõiste ilma alammõistete konfliktse omaduseta, konfliktsed omadused esinevad ainult loodava tipu mittelõikuvates alampuudes
- **Kärpimine** ühendamisel jäetakse välja konfliktsed mõisted (tekivad osalised ontoloogiad nn *ontoloogia vaated*)

# Operatsioonid ontoloogiatega: *joondamine* (*alignment*)

- *Joondamine* on kahe ontoloogia teisendamine üksteise sarnaseks.
- Olgu joondatavad ontoloogiad A ja B

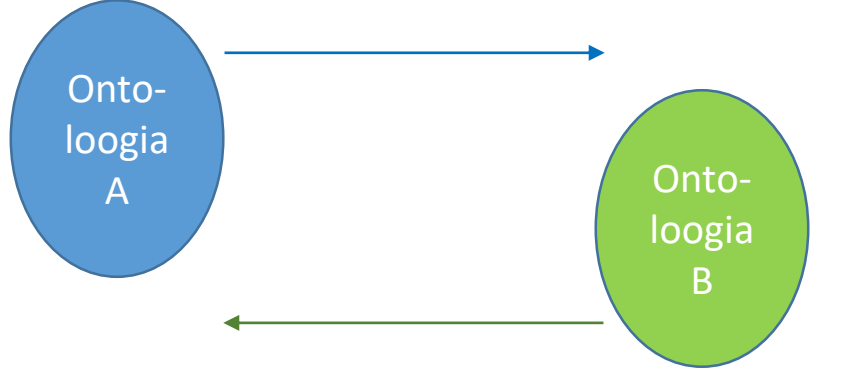

• Et luua vastavus teise ontoloogiaga, saab teisendada lähteontoloogia info kadudeta teiseks ontoloogiaks uute mõistete ja seoste lisamisega st lisame B-le A\B ja A-le lisame B\A.

# Operatsioonid ontoloogiatega: *joondamine* (*alignment*)

- *Joondamine* on kahe ontoloogia teisendamine üksteise sarnaseks.
- Olgu joondatavad ontoloogiad A ja B

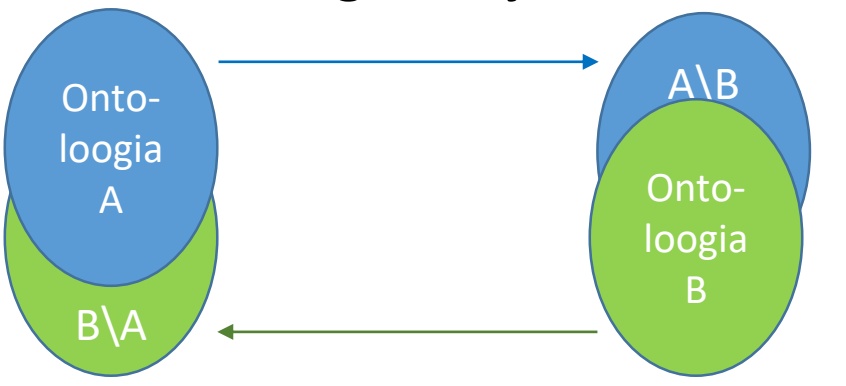

- Et luua vastavus teise ontoloogiaga saab teisendada lähteontoloogia info kadudeta teiseks ontoloogiaks uute mõistete ja seoste lisamisega st lisame B-le A\B ja A-le lisame B\A.
- Joondamise spetsifikatsiooni nimetatakse *artikulatsiooniks*.

### Joondamise realisatsioon Prologis

Kasutame süsteemipredikaati **forall**(*:Cond, :Action*)

alignment $(A, B)$ :-

forall((ontology(A,Concept,…),not ontology(B,Concept,…)), assert(ontology(B,Concept,…))), forall((ontology(B,Concept,…),not ontology(A,Concept,…)), assert(ontology(A,Concept,…))).

## Operatsioonid ontoloogiatega: *unifitseerimine* (*unification*)

- *Unifitseerimine –* joondatakse erinevate ontoloogiate kõik mõisted ja nendevahelised seosed nii, et iga tuletus ühe ontoloogiaga on teisendatav tuletuseks teisel ontoloogial.
- Unifitseerimisel kasutatakse sageli täpsustamist (refinement)

### Operatsioonid ontoloogiatega: *pärimine*  (*inheritance*)

- Kui ontoloogia B on üldisem kui ontoloogia A, siis A pärib kõik ontoloogia B mõisted, seosed ja kitsendused (aksioomid).
- Eeldatakse, et ontoloogia A ei sisalda lisaks midagi, mis põhjustaks vastuolu ontoloogiaga B.
- See tagab ontoloogiate modulaarsuse, kus esivanem ontoloogia kirjeldab üldisemat teadmist ja järeltulija ontoloogia lisab mingi konkreetsema valdkonnaga seotud teadmise*.*

### Lisalugemsit ja Prologi teegid tööks ontoloogiatega

• Conceptual Graph (CG) Libraries in Prolog

[https://github.com/logicmoo/logicmoo\\_cg](https://github.com/logicmoo/logicmoo_cg)

• Access to Sindice semantic web search engine

<https://www.swi-prolog.org/pack/list?p=sindice>

• Semantic web library ClioPatria

*<https://cliopatria.swi-prolog.org/tutorial/>*

• Ontology tutorial

<https://www.obitko.com/tutorials/ontologies-semantic-web/ontologies.html>

• Murat S¸ensoy et al. Position Paper: Ontological Logic Programming

<http://ceur-ws.org/Vol-668/paper4.pdf>

## Harjutus

Kirjutada Prologis ekspertreeglid:

- "Kui raadiojaam ei ole korralikult kuuldav või häälestusindikaator vilgub, jätka häälestusnupu keeramist".
- "Kui raadiojaam on hästi kuuldav ja häälestusindikaator põleb pidevalt, lõpeta nupu keeramine".